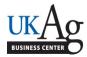

## **SAP Position Number Creation Request Form**

| Today's Date:                                                                                                    | Requested by:              | Effe                   | ective Date:                           |     |
|----------------------------------------------------------------------------------------------------|----------------------------|------------------------|----------------------------------------|-----|
| Supervisor's Name:                                                                                                | Supervisor's Position Numb |                        | er:                                    |     |
| Organizational Unit #:                                                                                            |                            |                        |                                        |     |
| Check the appropriate job title:                                                                                  |                            |                        |                                        |     |
| Student/Non-Work Study                                                                                            | Temporary Office           | e & Clerical           | Professor                              |     |
| Graduate Research Assistant                                                                                       | Temporary Service          | e & Maintenance        | *Ag Extension Agent                    |     |
| Student Teaching Assistant                                                                                        | Temporary Profe            | ssional Non-Admin      | *Extension Staff Assistant (Extension) |     |
| Fellowship Payment (Biweekly)                                                                                     | Temporary Profe            | ssional Admin (Monthly | y) *Extension Assistant (Extension)    |     |
| Visiting Scholar                                                                                                  | Faculty Summer             | Supplement             | *Extension Custodian (Extension)       |     |
| Post-Doctoral Scholar                                                                                             | Instructor                 |                        | *Program Assist (EFNEP & SNAP-ED On    | ly) |
| Post-Doctoral Fellow                                                                                              | Assistant Profess          | or                     | Other:                                 |     |
| Temporary Technical/Paraprofession (Biweekly)                                                                     | onal Associate Profess     | sor                    |                                        |     |
| * Extension positions with a "regular"  * Faculty positions require prior appro Please provide a brief job descri | val.                       | a complete Position D  | Description along with this form.      |     |
| The FTE % should be:                                                                                              |                            |                        |                                        |     |
| The master cost center should b                                                                                   | e set to:                  |                        |                                        |     |
| The 1018 (default cost distributi                                                                                 | on) should be set to:      |                        |                                        |     |
| Is this position for a post-retiree                                                                               | ? Yes                      | No                     |                                        |     |
| Will this position have superviso                                                                                 | ry responsibilities?       | Yes                    | No                                     |     |
| If supervisory, please list the pos                                                                               | sition number(s) of the di | ect reports:           |                                        |     |

If applicable, the CNS cost distribution should be set to: